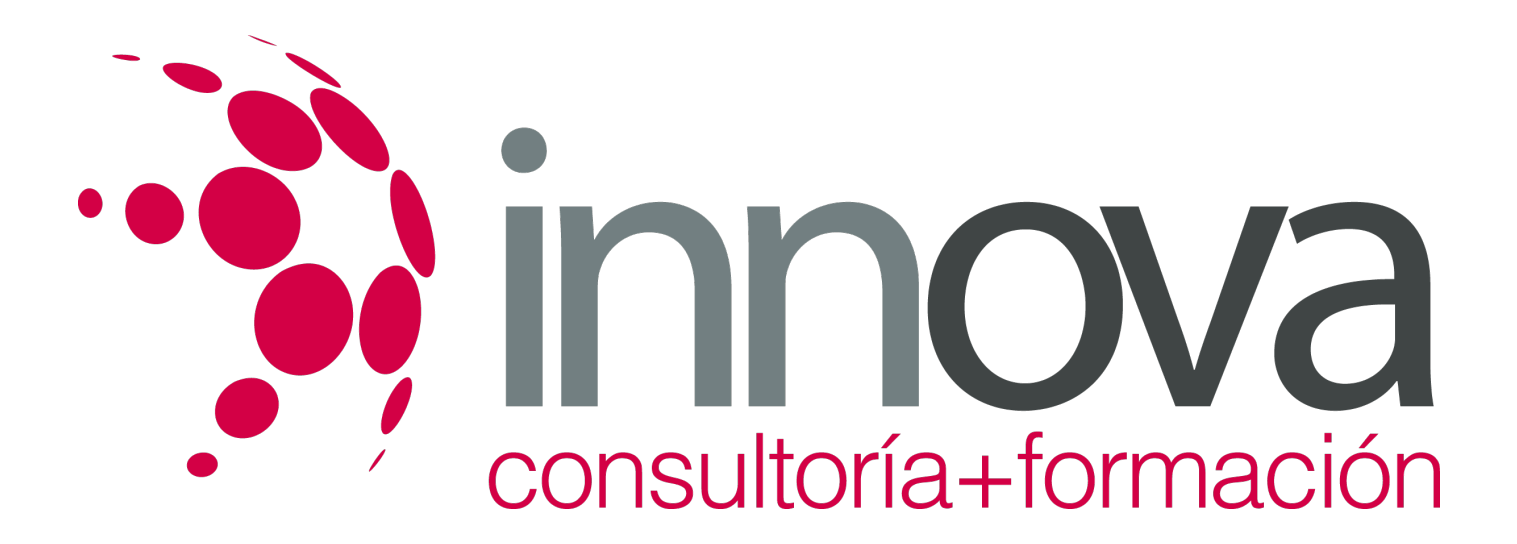

# **Elaboración y edición de presentaciones con aplicaciones informáticas**

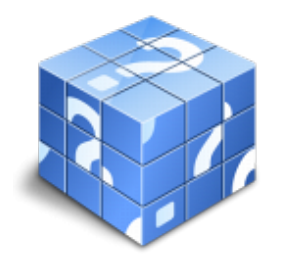

**Área:** ADMINISTRACIÓN Y GESTIÓN **Modalidad:** Teleformación **Duración:** 40 h **Precio:** 20.00€

[Curso Bonificable](https://innova.campusdeformacion.com/bonificaciones_ft.php) **[Contactar](https://innova.campusdeformacion.com/catalogo.php?id=25106#p_solicitud)** [Recomendar](https://innova.campusdeformacion.com/recomendar_curso.php?curso=25106&popup=0&url=/catalogo.php?id=25106#p_ficha_curso) [Matricularme](https://innova.campusdeformacion.com/solicitud_publica_curso.php?id_curso=25106)

# **CONTENIDOS**

**1. Elaboración y edición de presentaciones con aplicaciones informáticas**

####

1.1. Formatos de presentaciones gráficas:

####

1.1.1. Diapositivas.

####

1.1.2. Proyección de videos.

####

1.1.3. Páginas Web.

####

1.2. Creación de una presentación.

####

1.2.1. Mediante el asistente.

####

1.2.2. Con uno de los modelos incorporados.

####

1.2.3. Con una plantilla.

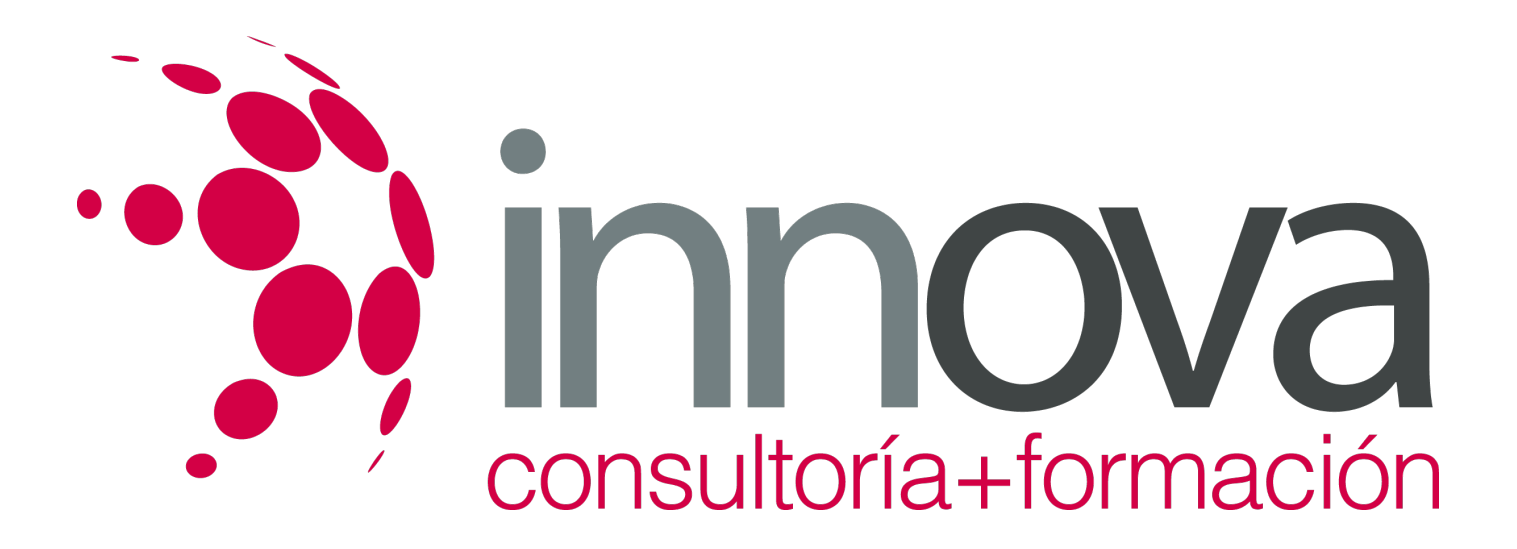

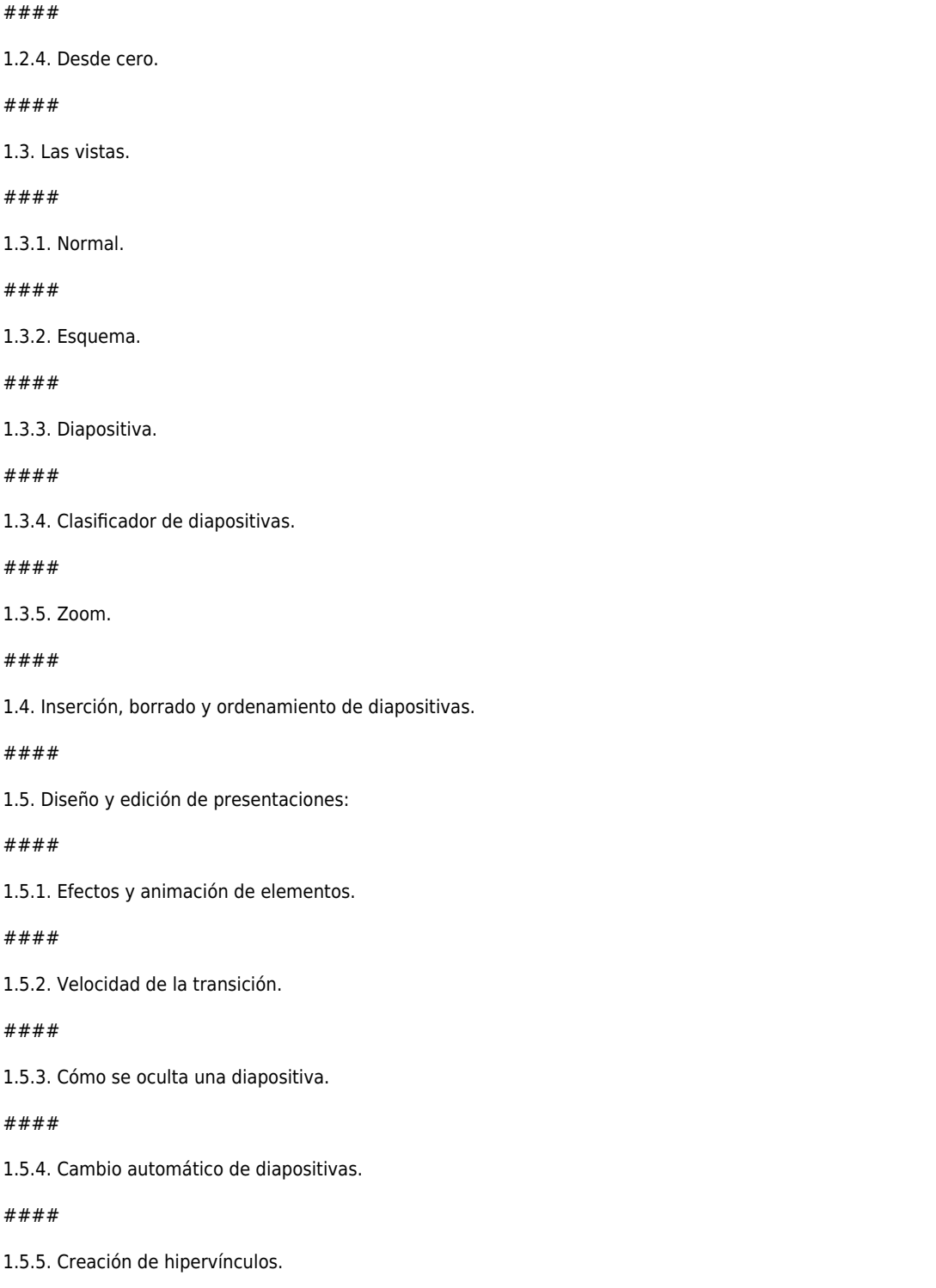

 $#$ 

 $#$ 

 $#$ 

 $#$ 

####

 $1$ 

 $#$ 

 $#$ 

 $#$ 

 $#$ 

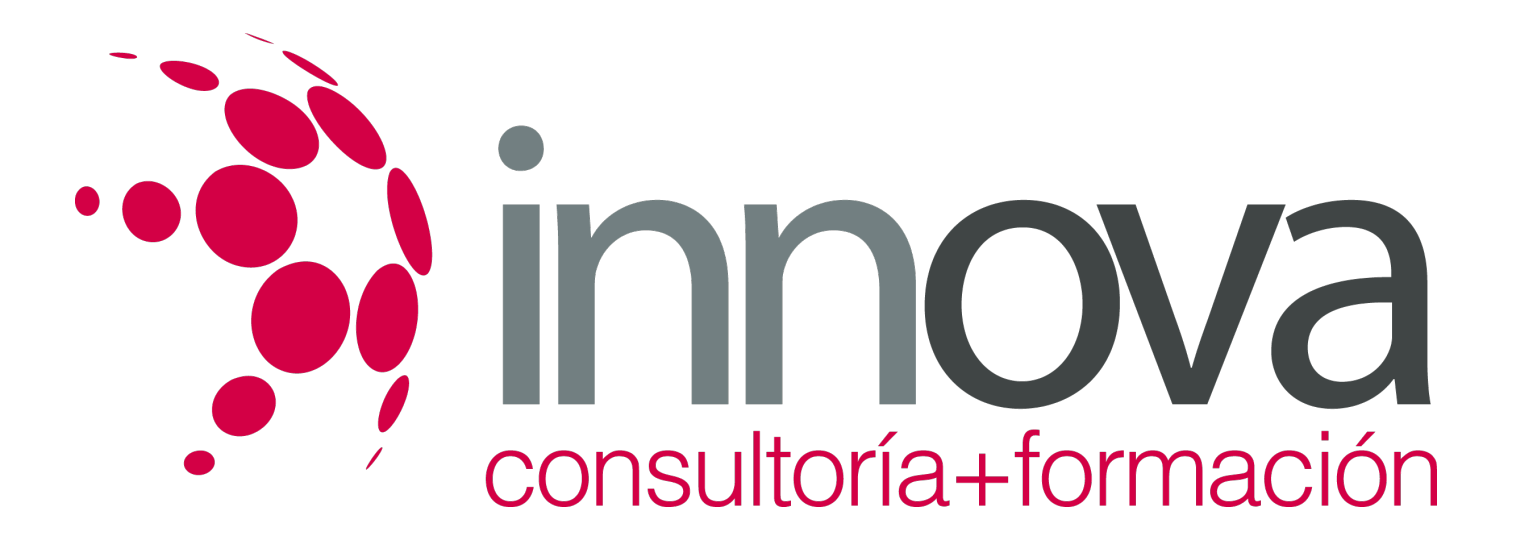

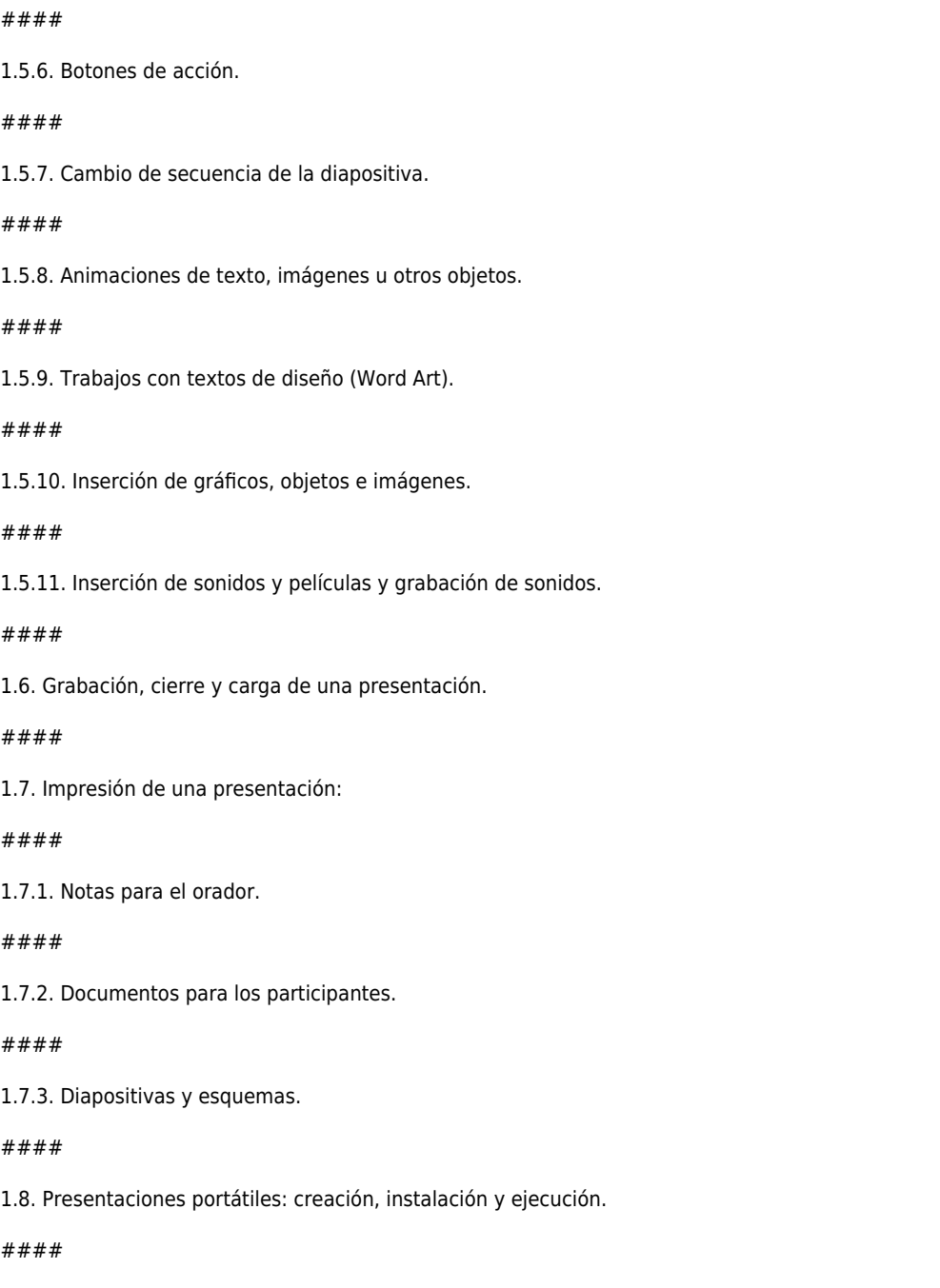

1.9. Gestión de archivos: Grabación de presentaciones en distintos formatos, Web incluido.

## ####

1.9.1. Creación de una presentación para Internet.

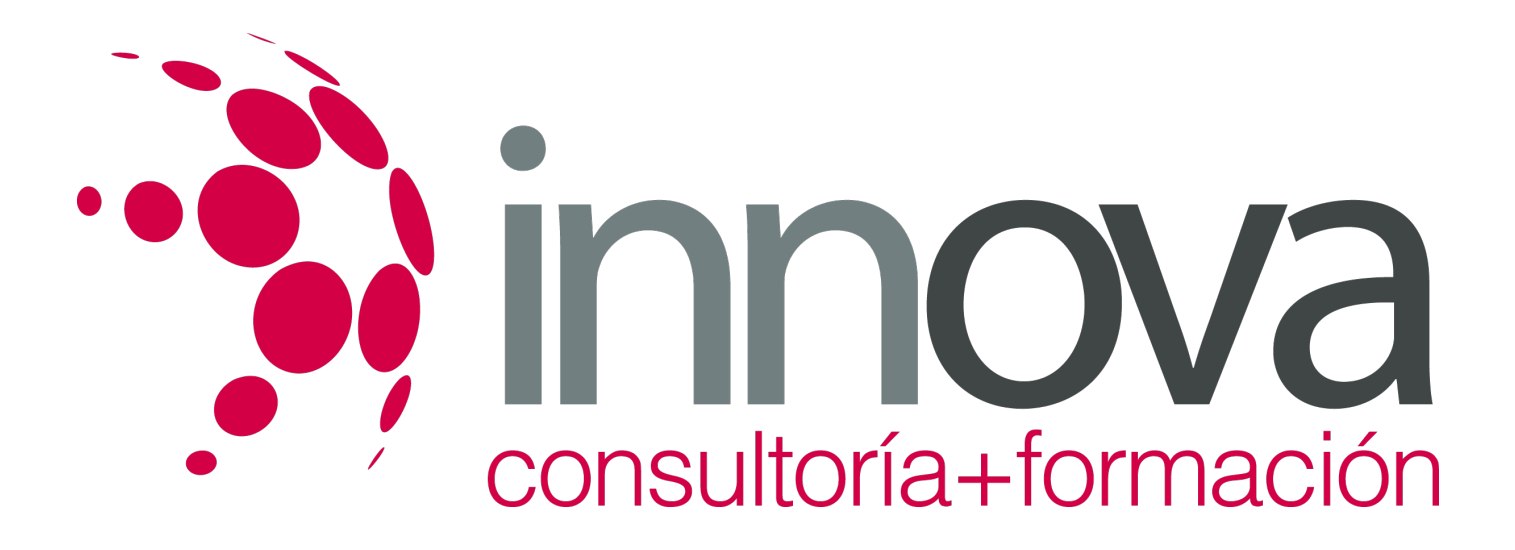

#### ####

1.10. Integración de presentaciones a la Intranet de la organización.

####

1.11. Inter-operaciones entre aplicaciones.

####

#### **2. Edición de objetos multimedia e integración en documentos**

#### ####

2.1. Utilidades y características de los recursos de proyección.

####

2.2. Video-proyectores.

#### ####

2.3. Reproducción de sistemas de video y audio.

#### ####

2.4. Tipos de formatos soportados de objetos multimedia: Imágenes, video y audio.

#### ####

2.5. Programas de edición de imágenes y sonido: Estructura y funciones.

####

2.6. Operaciones de optimización de imágenes:

## ####

2.6.1. Modificación.

#### ####

2.6.2. Eliminación.

####

2.6.3. Recorte o introducción de detalle.

## ####

2.6.4. Modificación de efectos –color, iluminación, otros.

## ####

2.6.5. Modificación de tamaño.

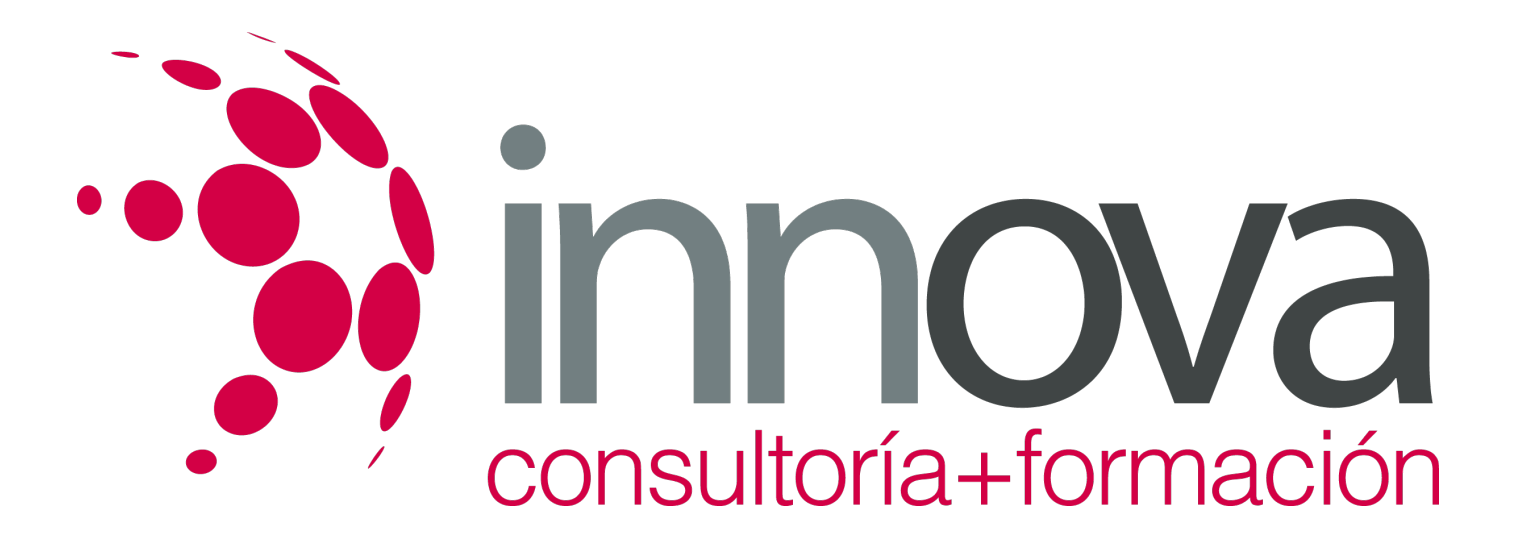

#### ####

2.6.6. Reducción del espacio en memoria.

####

2.6.7. Creación de animaciones a partir de una o varias imágenes o fotografías.

#### ####

2.7. Digitalización de imágenes a través de escáner.

#### ####

2.8. Grabación básica de audio.

####

2.9. Procedimientos de integración de objetos multimedia en documentos.

#### ####

### **3. Integración de documentos profesionales en la Web**

## ####

3.1. Creación de una página Web.

## ####

3.1.1. Creación de una página a partir de un documento.

####

3.1.2. Diseño de la página. Estructura.

## ####

3.2. Inserción y eliminación de archivos.

## ####

3.3. Inserción de un hipervínculo.

####

3.3.1. Creación de marcos, creación de enlaces entre páginas.

## ####

3.4. Cómo se guarda la página Web.

## ####

3.5. Organización de sitios Web:

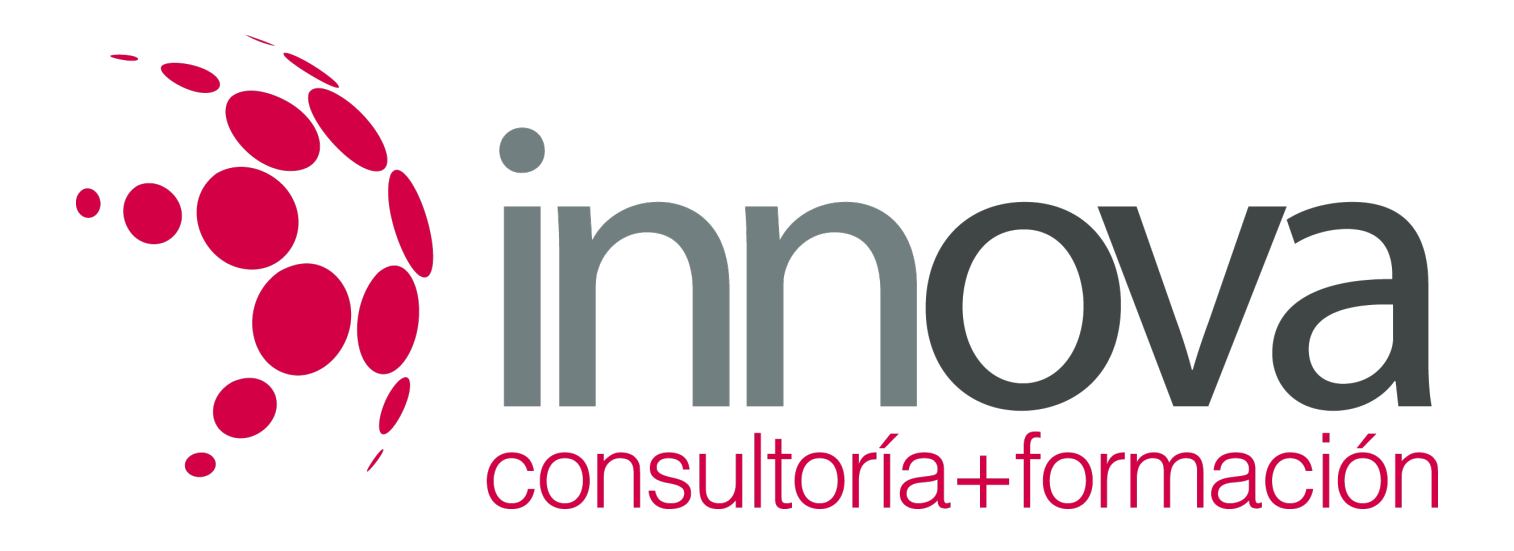

#### ####

3.5.1. Procedimientos de actualización de páginas Web.

####

3.5.2. Funciones básicas de editores HTLM, Adobe y de gráficos.

####

3.6. Procedimientos de protección de datos.

####

3.6.1. Copias de seguridad.

####

3.7. Legislación vigente y normas sobre propiedad intelectual, derechos de autor y protección de datos.

####

## **METODOLOGIA**

- **Total libertad de horarios** para realizar el curso desde cualquier ordenador con conexión a Internet, **sin importar el sitio desde el que lo haga**. Puede comenzar la sesión en el momento del día que le sea más conveniente y dedicar el tiempo de estudio que estime más oportuno.
- En todo momento contará con un el **asesoramiento de un tutor personalizado** que le guiará en su proceso de aprendizaje, ayudándole a conseguir los objetivos establecidos.
- **Hacer para aprender**, el alumno no debe ser pasivo respecto al material suministrado sino que debe participar, elaborando soluciones para los ejercicios propuestos e interactuando, de forma controlada, con el resto de usuarios.
- **El aprendizaje se realiza de una manera amena y distendida**. Para ello el tutor se comunica con su alumno y lo motiva a participar activamente en su proceso formativo. Le facilita resúmenes teóricos de los contenidos y, va controlando su progreso a través de diversos ejercicios como por ejemplo: test de autoevaluación, casos prácticos, búsqueda de información en Internet o participación en debates junto al resto de compañeros.
- **Los contenidos del curso se actualizan para que siempre respondan a las necesidades reales del mercado.** El departamento multimedia incorpora gráficos, imágenes, videos, sonidos y elementos interactivos que complementan el aprendizaje del alumno ayudándole a finalizar el curso con éxito.

## **REQUISITOS**

Los requisitos técnicos mínimos son:

- Navegador Microsoft Internet Explorer 5.5 o superior, con plugin de Flash, cookies y JavaScript habilitados. No se garantiza su óptimo funcionamiento en otros navegadores como Firefox, Netscape, Mozilla, etc.
- Resolución de pantalla de 800x600 y 16 bits de color o superior.
- Procesador Pentium II a 300 Mhz o superior.

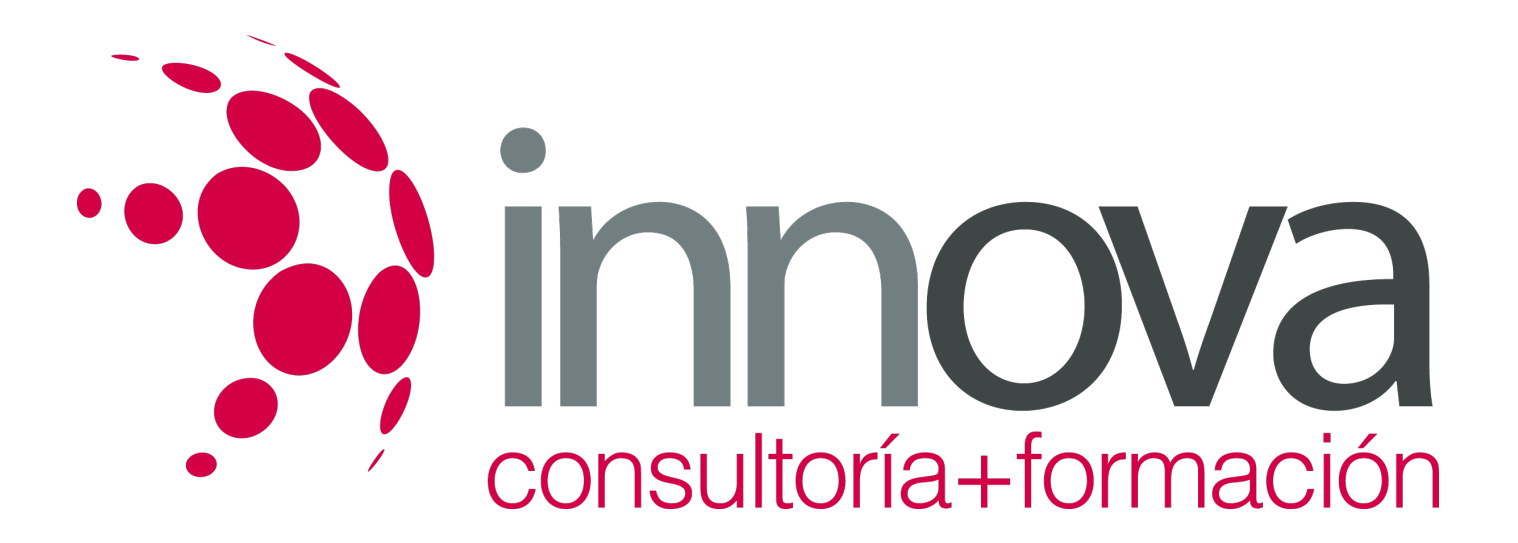

32 Mbytes de RAM o superior.